# **Checkliste Konfiguration Standort mit VLans**

Work in Progress - Gerne nutzen. Ist aber noch nicht vollständig.

Diese Seite betrifft die Konfiguration von Standorten mit UniFi-Switch.

Für große Standorte mit Richtfunk sollte diese Checkliste nicht genutzt werden.

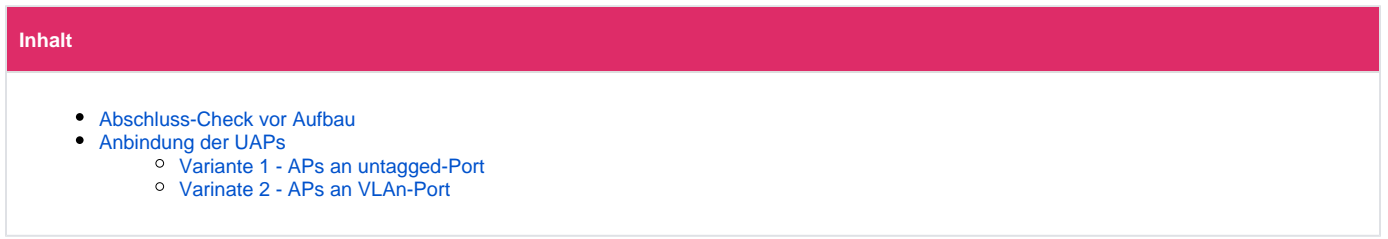

### <span id="page-0-0"></span>Abschluss-Check vor Aufbau

- Switch
	- Management auf Client-VLAN stellen
	- Uplink-Port für den VPN-Knoten kennzeichnen

## <span id="page-0-1"></span>Anbindung der UAPs

Eine der beiden Varianten muss genutzt werden. Eine Kombination funktioniert nicht ;)

Aktuell ist Variante 1 bevorzugt, da Variante 2 nur mit dem neuen UniFi Controller funktioniert.

#### <span id="page-0-2"></span>**Variante 1 - APs an untagged-Port**

- UAPs
- Management auch LAN gestellt lassen (Default untagged)
- UniFi-Site

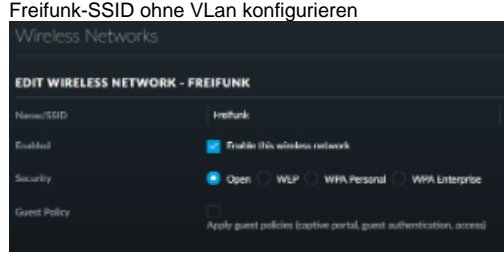

• Switch

Ports für die UAPs fest auf das Client-Netz einstellen (untagged) Details Clients Ports Config Tools

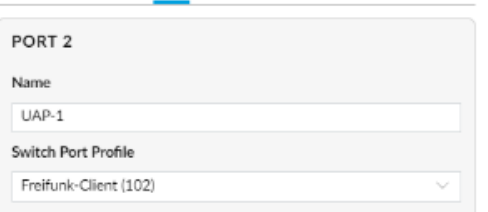

### <span id="page-0-3"></span>**Varinate 2 - APs an VLAn-Port**

UAPs

Management auch auf Client-VLAN stellen

Achtung. Scheint bei unserer UniFi LTS-Version nicht verfügbar zu sein. Kann also erst ab Version 5.8.x genutzt werden.

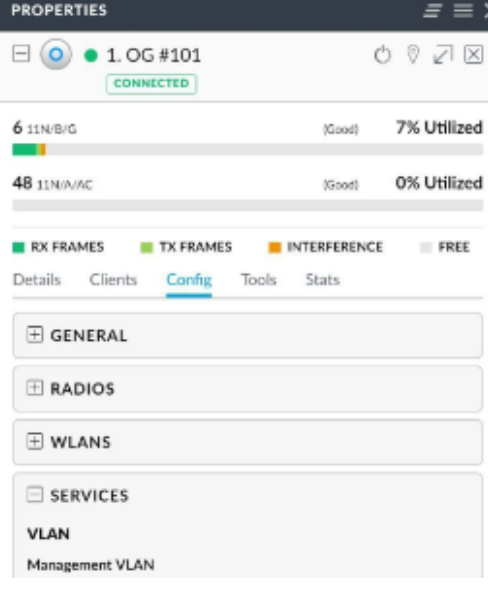

UniFi-Site

Freifunk-SSID auf vlan des Client-Netzes

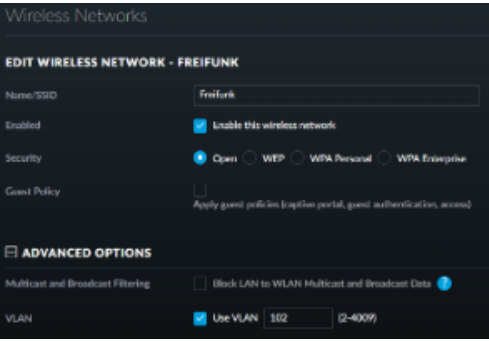

Switch

Das Port für den UAP entweder auf ALL (Default) lassen oder (besser / sauberer / sicherer) ein vorher definiertes Switchport-Profil einstellen, dass das Client-Netz als tagged auswirft.